# **Check list : Kit examen "Devoir"**

#### **Grille de vérification des paramétrages**

Document de référence (explications + liens tutos) : [https://webcemu.unicaen.fr/dokuwiki/doku.php?id=moodle:devoir:mode\\_examen](https://webcemu.unicaen.fr/dokuwiki/doku.php?id=moodle:devoir:mode_examen)

### **Au niveau de l'espace de cours**

#### **Paramètres du cours**

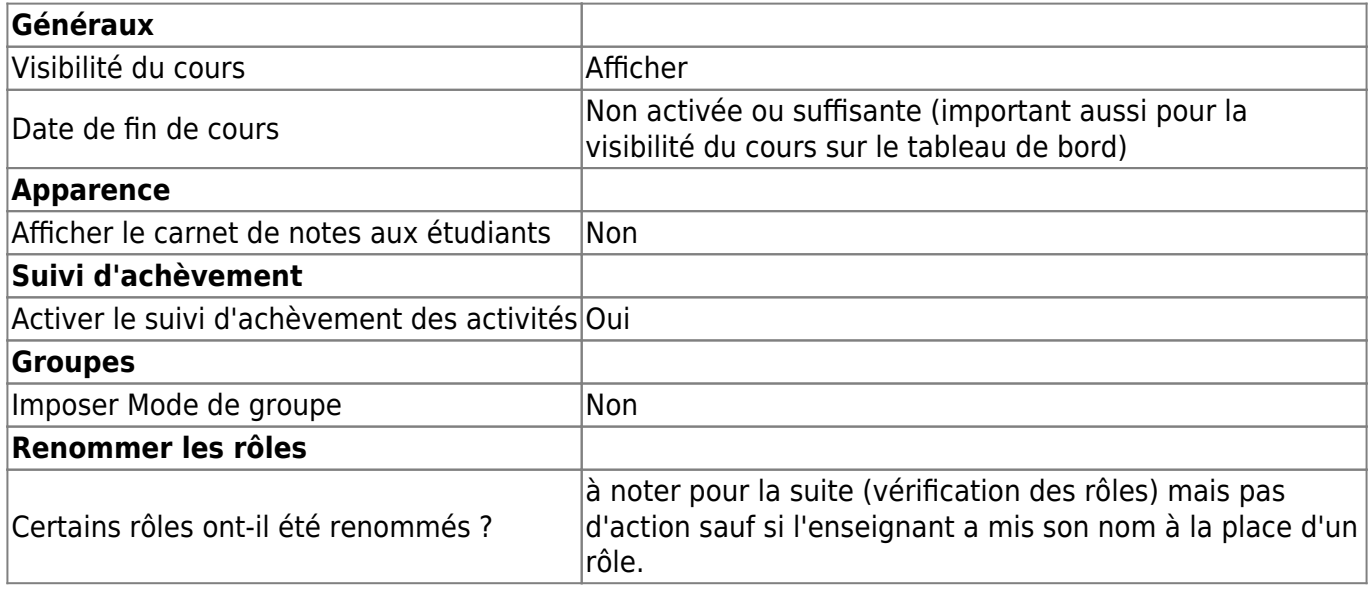

#### **Participants (bloc "Participants")**

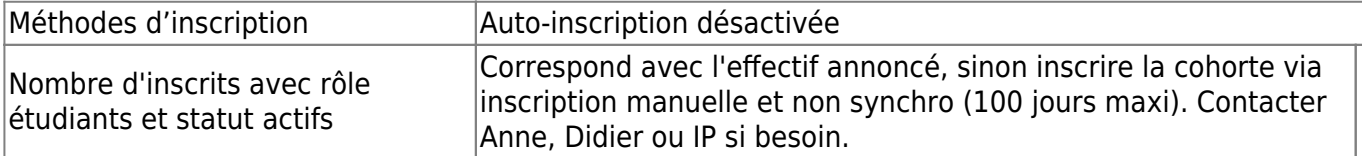

### **Au niveau de la section dédiée à l'épreuve**

#### **Paramètres de la section**

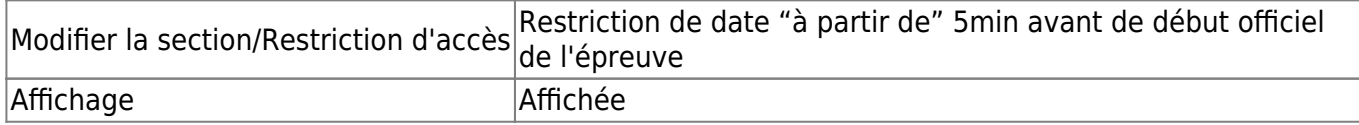

#### **Éléments constitutifs dans la section**

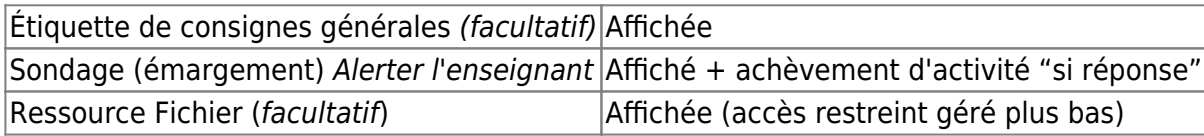

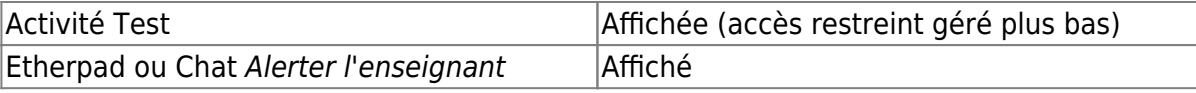

# **Au niveau de l'activité Fichier**

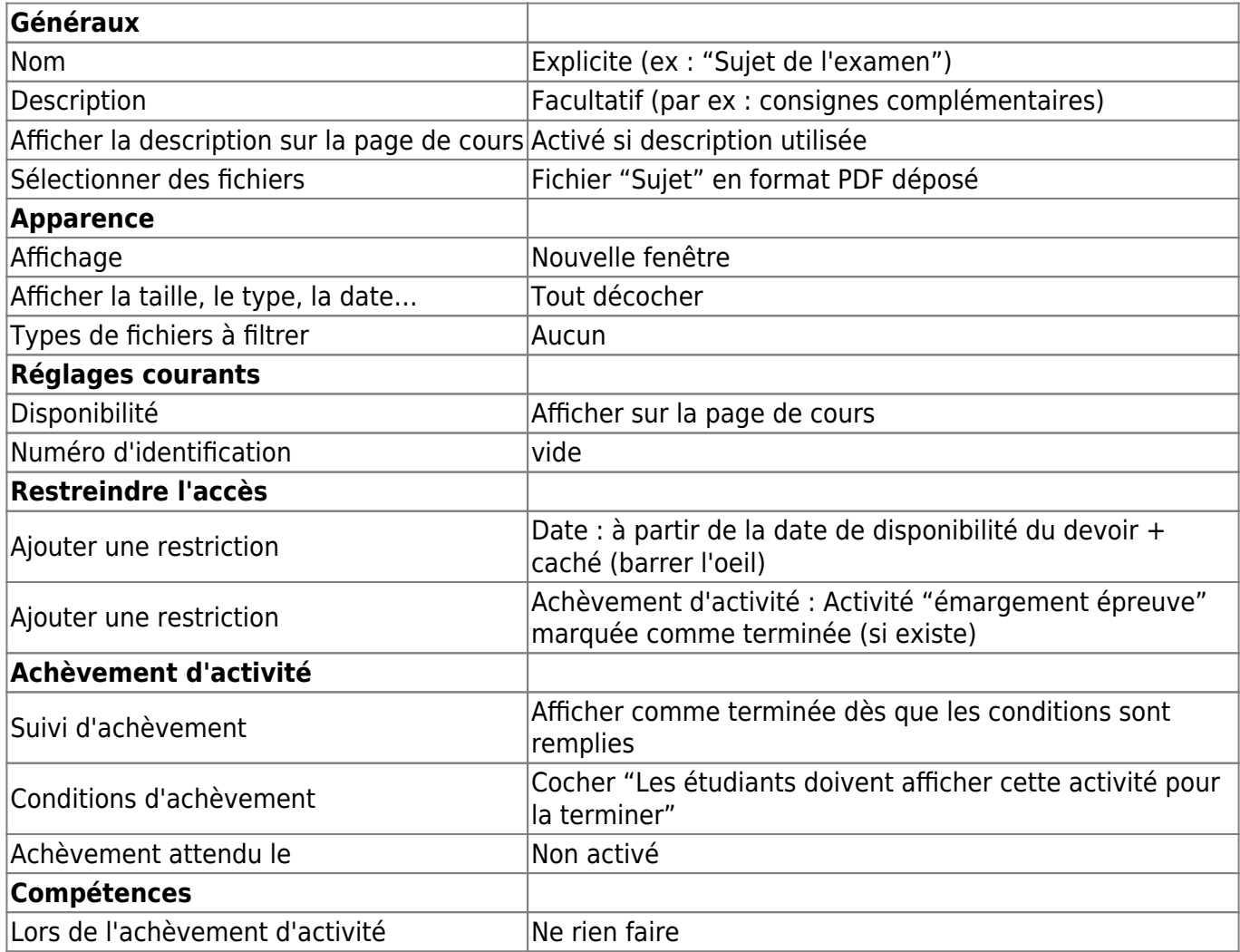

## **Au niveau de l'activité Devoir**

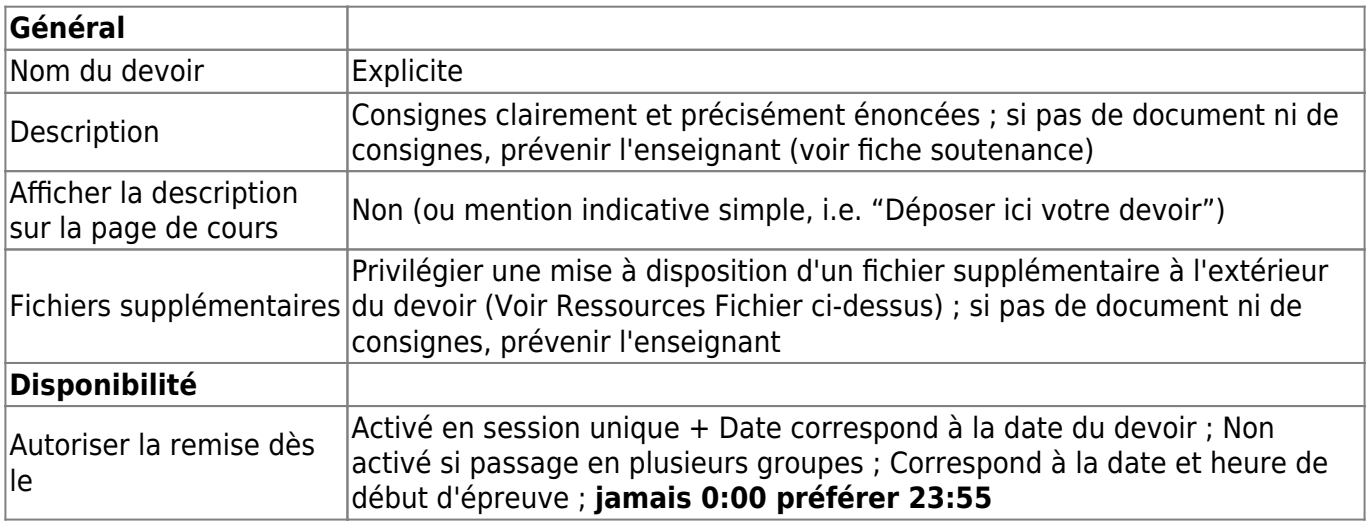

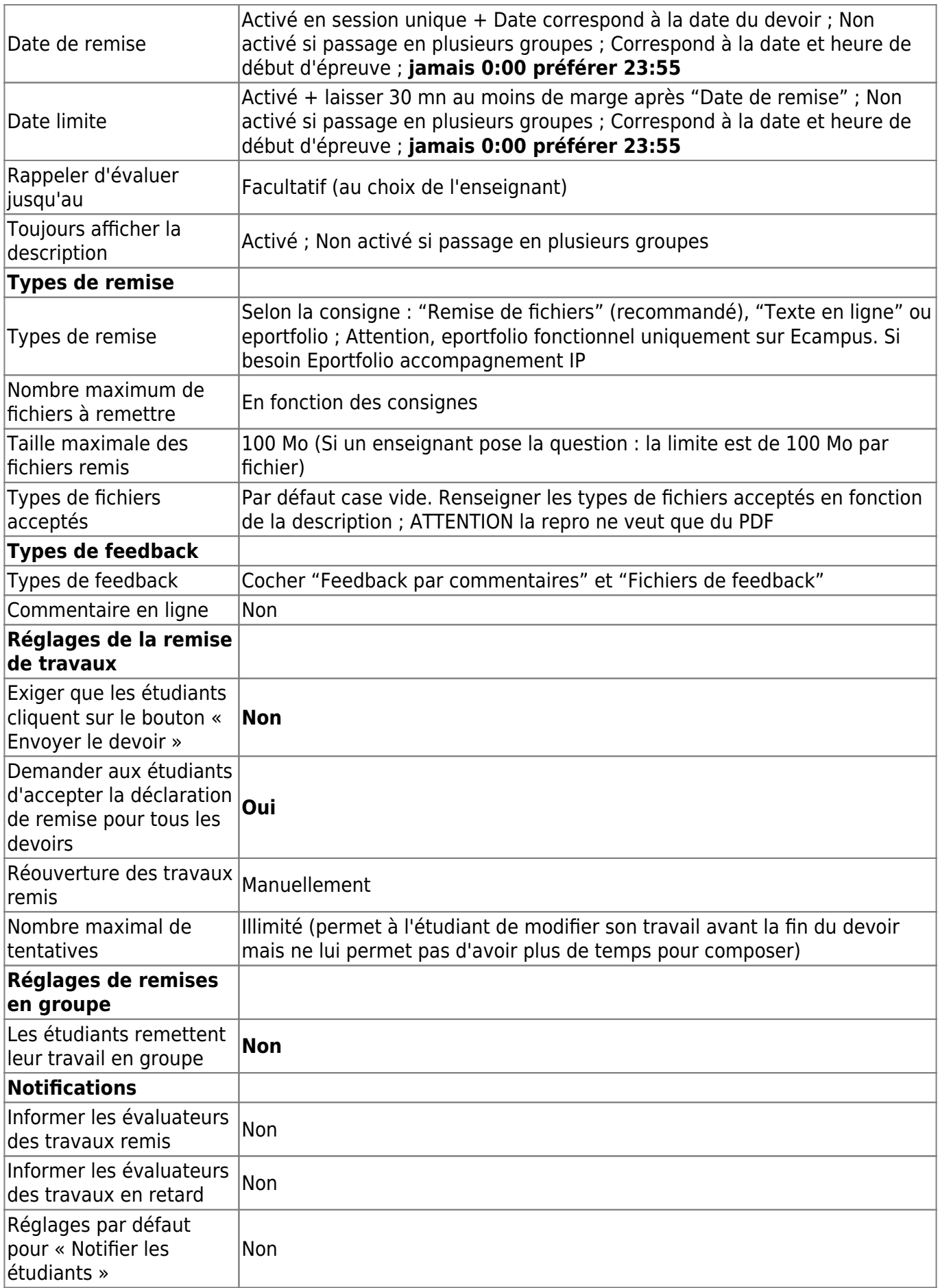

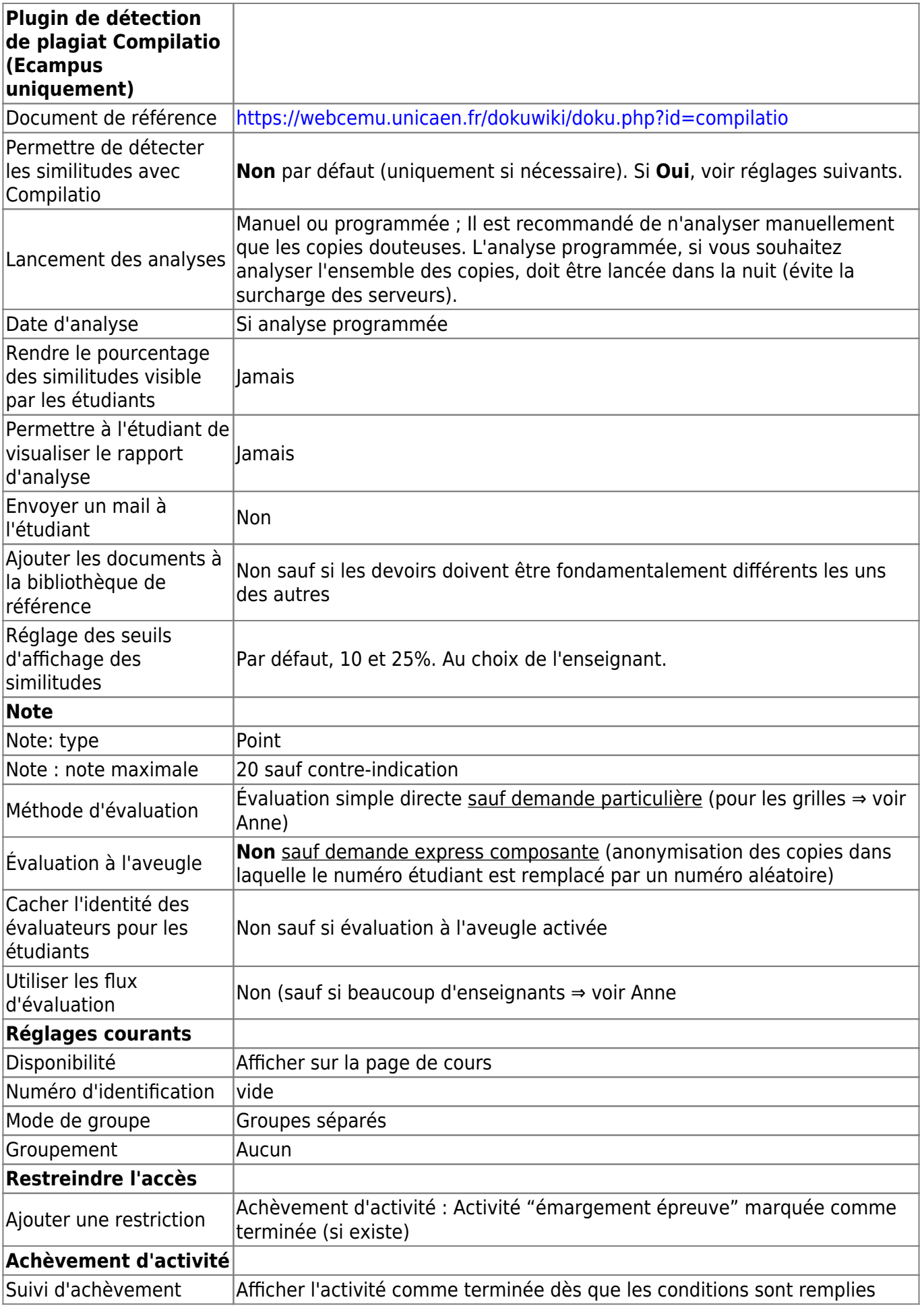

 $\pmb{\times}$ 

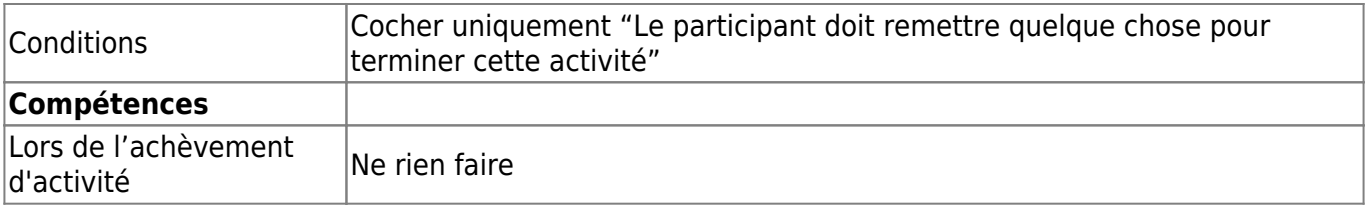

### **Au niveau des exceptions de groupe ou exceptions utilisateurs**

#### **Vérifier le paramétrage des quart-temps et tiers-temps**

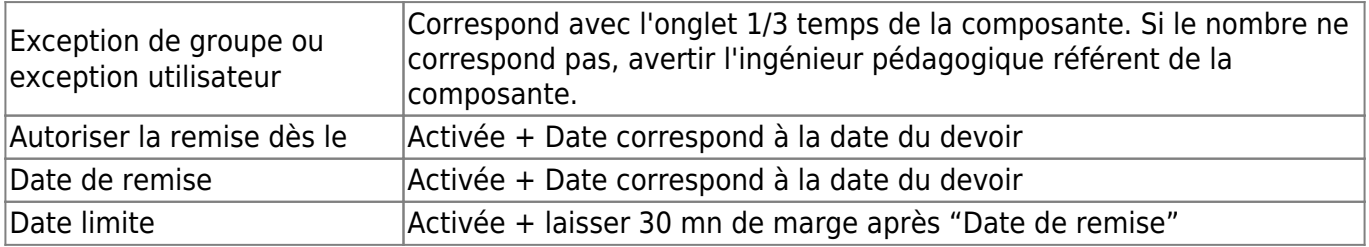

#### **Spécificités passage en plusieurs groupes (dont groupes quart-temps et tiers-temps)**

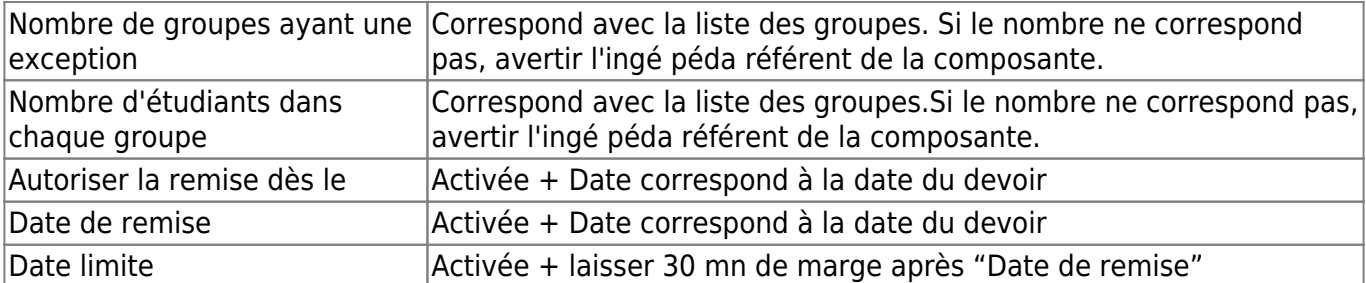

From: <https://webcemu.unicaen.fr/dokuwiki/>- **CEMU**

Permanent link: **<https://webcemu.unicaen.fr/dokuwiki/doku.php?id=moodle:kit:devoir>**

Last update: **07/01/2021 11:21**